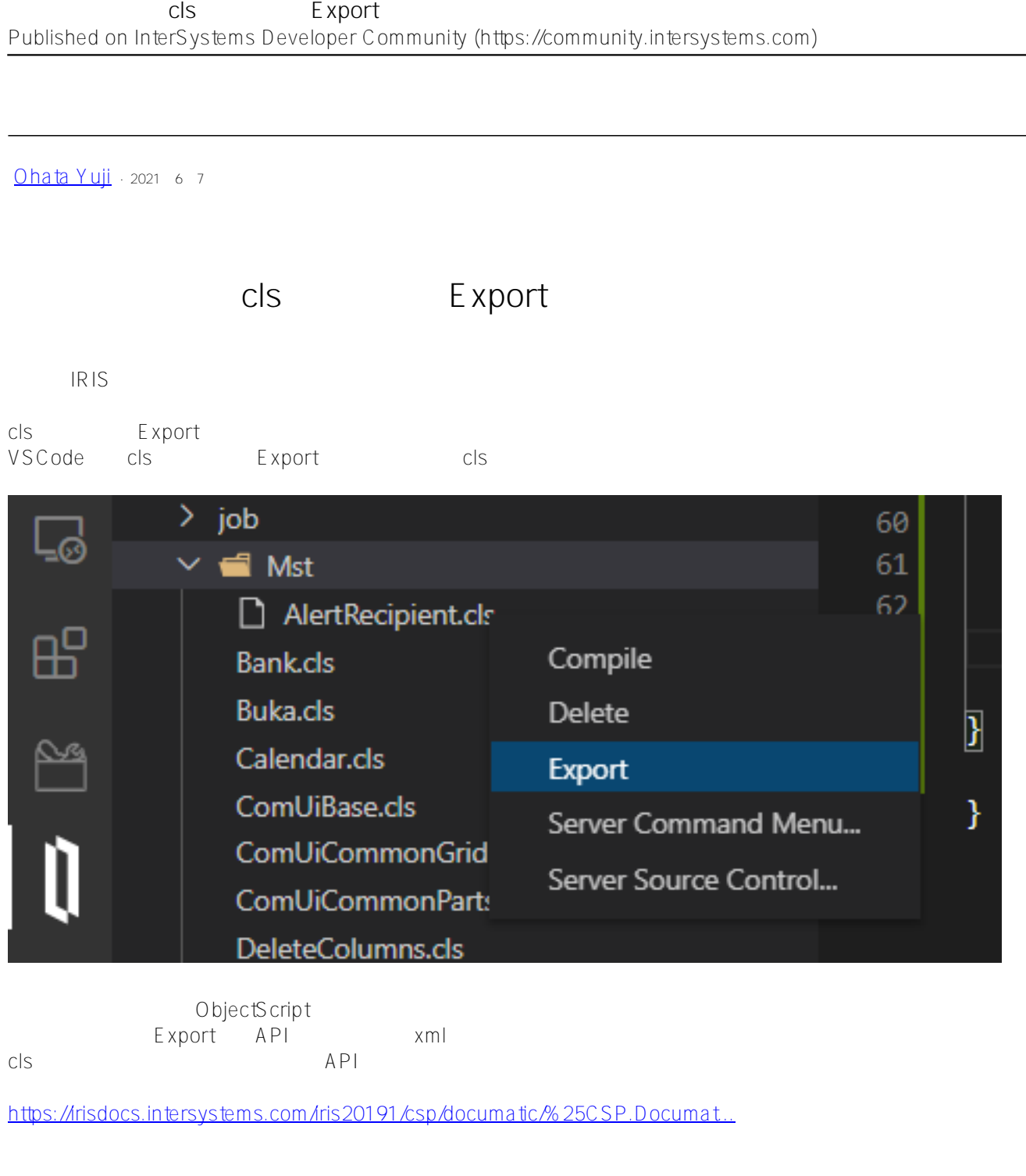

Export

CREATE TABLE

[#API](https://jp.community.intersystems.com/tags/api) [#InterSystems IRIS](https://jp.community.intersystems.com/tags/intersystems-iris) **Product version:** IRIS 2020.1

**ソースURL:**

[https://jp.community.intersystems.com/post/%E3%82%AA%E3%83%B3%E3%82%B3%E3%83%BC%E3%83%89](https://jp.community.intersystems.com/https://jp.community.intersystems.com/post/%E3%82%AA%E3%83%B3%E3%82%B3%E3%83%BC%E3%83%89%E3%81%A7%E3%81%AEcls%E3%83%95%E3%82%A1%E3%82%A4%E3%83%AB%E3%81%AEexport%E3%81%AB%E3%81%A4%E3%81%84%E3%81%A6%E3%80%82) [%E3%81%A7%E3%81%AEcls%E3%83%95%E3%82%A1%E3%82%A4%E3%83%AB%E3%81%AEexport%E3%](https://jp.community.intersystems.com/https://jp.community.intersystems.com/post/%E3%82%AA%E3%83%B3%E3%82%B3%E3%83%BC%E3%83%89%E3%81%A7%E3%81%AEcls%E3%83%95%E3%82%A1%E3%82%A4%E3%83%AB%E3%81%AEexport%E3%81%AB%E3%81%A4%E3%81%84%E3%81%A6%E3%80%82) [81%AB%E3%81%A4%E3%81%84%E3%81%A6%E3%80%82](https://jp.community.intersystems.com/https://jp.community.intersystems.com/post/%E3%82%AA%E3%83%B3%E3%82%B3%E3%83%BC%E3%83%89%E3%81%A7%E3%81%AEcls%E3%83%95%E3%82%A1%E3%82%A4%E3%83%AB%E3%81%AEexport%E3%81%AB%E3%81%A4%E3%81%84%E3%81%A6%E3%80%82)